AutoCAD License Key Full Free Download For PC

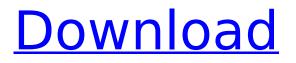

# AutoCAD Crack+ PC/Windows (2022)

This article is part of a series for newcomers to the Autodesk community. If you are an Autodesk student, or aspire to be, you can sign up for free to get full access to the website, and see the articles you are subscribed to. You can also contribute to the site by suggesting new topics for articles. The job market for CAD designers and draftsmen has been in recession for at least the past 10 years, but in the past few years there has been a new class of AutoCAD Crack users that might not otherwise be aware of the large number of openings for the fields of CAD and drafting, or the entry-level salaries and bonuses that can be earned. Since the introduction of AutoCAD Crack Mac in 1982, it has been the primary application for drafting, graphic design, and other disciplines involving electronic construction of forms, documents, and other constructional elements. Though AutoCAD Crack Keygen was originally an application that centered on geometric drafting and design, it has evolved and evolved over the years into a complete suite of applications, and has become increasingly powerful with the additional functionality and systems integration added by later releases. Today AutoCAD is available on most computers that run Microsoft Windows; macOS operating systems such as OSX and some flavors of Linux; on iPhones and iPads; on Android tablets; and on mobile devices such as the iPad Pro. History of AutoCAD AutoCAD's development began in the early 1970s. The idea for a complete CAD system evolved from the need for something for the engineers at Bolt Beranek and Newman (BBN) to use at their facility in Cambridge, Massachusetts, to assist with the design and construction of "Tower Two" at the company's headquarters in Cambridge. A specialized CAD program called N-10 was created by Bill Delavan, a senior engineer at BBN, and designed by his group. When Delayan was hired to work on the Autodesk project at BBN. he developed the N-10 CAD system into the AutoCAD drawing program, which was first released to the public in 1982. As the technology has changed and become more sophisticated, so has the AutoCAD application, but the core idea of a complete suite of CAD functions has remained the same since 1982. AutoCAD has been marketed and sold ever since to original equipment manufacturers (OEMs), as well as to both corporations and individuals. Early AutoCAD AutoCAD R

# AutoCAD Crack License Key Full (Final 2022)

. A major factor in AutoCAD's success is its extensibility. The ability to connect third-party programming languages to AutoCAD allows users to enhance the program and its features to suit a particular application. The Draw command is available with the following commands. Draw Draws a line, arc, ellipse, arrowhead, box, circle, closed polyline, or a series of lines, arcs, or polygons, depending on the object type. The command adds a vertex at the point of origin for a polyline, circle, ellipse, and arrowhead, and a vertex at the point of insertion for a polyline and closed polyline. Other objects simply add a vertex at the insertion point. Modify Edit with the following parameters Changes the current cursor position to the new point. Draws a shape from the current point to the point specified, or the endpoint of the shape if the point is in the middle of the shape. The command must be issued from a command line. For example:DrawCircle(Shape1) Draws a straight line from the current point to the point specified, or the endpoint of the line if the point is in the middle of the line. Modify Edit with the following parameters Draws a shape from the current point to the point specified, or the endpoint of the shape if the point is in the middle of the shape. The command must be issued from a command line. For example:DrawLine(Shape1) Draws a line from the current point to the point specified, or the endpoint of the line if the point is in the middle of the line. Modify Edit with the following parameters Draws a shape from the current point to the point specified, or the endpoint of the shape if the point is in the middle of the shape. The command must be issued from a command line. For example:DrawPolyline(Shape1) Draws a series of connected points from the current point to the point specified, or the endpoint of the line if the point is in the middle of the line. The point or line will be connected to any existing vertex. Modify Edit with the following parameters Draws a series of connected points from the current point to the point specified, or the endpoint of

the line if the point is in the middle of the line. ca3bfb1094

## AutoCAD Crack+ Full Version X64

Go to right click -> Extract Unzip file C:Autocad 2012 14 Core1.1.0.zip Extract folder to C:\ If you want to use file templates, just select any file template and open it. If you are using Autocad 2012, that's all. You can use the auto tool (Design-Basic-Object/Creating) to create new files from template files. The only files generated by this method are.py files, iges files and dwg files. The files contain: user-data file - optional ID files (for rendering purposes only) - the.dll files and the.dll.dep files (for rendering purposes only) - the exported \*.tbl files (import files, for import to other programs) - the GUIDEDESIGNER DLL files (for rendering purposes only) - a bmp file (logo file, for rendering purposes only) If you want to use any other file type (e.g..dwf files), you need to change the.py file generated. \*\*\* Important \*\*\* You need to use a brand new Computer. This won't work with a previously generated key on your own computer. How to use the update file Simply replace the files in the keygen with the files that were generated by the \*.py file. How to use the Preloader First of all you need to download the Preloader.zip file. To do so, right click on the file -> Extract and you will get a folder named Preloader. Next, go to the Preloader folder and open the Preloader.py file. \*\*\* Note \*\*\* The Preloader.py file is a Python file. You need to install Python 2.7.8 or later on your system. To use the Preloader: 1. Go to the folder where you want to install Autocad. 2. Open Preloader.py file. 3. Press 'enter' Note that the Preloader will prompt you to create the AUCTAD2012.inf file in order to start Autocad. \*\* Keygen Update Instructions \*\*

#### What's New In AutoCAD?

Import Export: Back up drawings into any folder or export to.pdf,.rtf,.docx, and.ods formats. With Import Export, you can also import.pdfs,.rtf,.docx, and.ods files and create Word, PowerPoint, Excel, and RTF files. (video: 1:10 min.) SketchBook Pro: SketchBook Pro is a unique tool that lets you guickly create 2D and 3D views in a single, easy-to-use interface. Use SketchBook Pro to create wireframes, plan and manage product assemblies, or share designs with your team. (video: 1:02 min.) MindMaps: MindMaps is the 2D drawing feature that lets you collaborate, plan, visualize, and visualize in ways that are unfamiliar in today's technologies. MindMaps organizes large amounts of content into a visually powerful, easy-to-understand visual canvas for ideas, planning, information, and insight. With MindMaps, you can display ideas in a visual form to help you and your team members get to your goals faster. (video: 1:15 min.) Other new features and enhancements: New or updated documentation includes How to use the new product, What's New in 2023, new features and enhancements, and updated blog posts. Want to learn more? A full-feature list of all new and updated features and capabilities in AutoCAD 2023 is available at: Watch the Introduction of AutoCAD 2023 below: More details about AutoCAD 2023: FAQs: 1. I'm an AutoCAD user and familiar with the 2013 release. Why should I upgrade to AutoCAD 2023? AutoCAD 2023 provides better compatibility with CAD models created in previous releases and more intuitive interface for new users. It also gives you more power and more advanced tools

# System Requirements For AutoCAD:

Preparation: Authors: 1. Dealing with floating point arithmetic in the Integer domain In this document, we discuss how to deal with floating point arithmetic when working with Integer domain data. In particular, we consider how to: Fix problems caused by (1) fixed-point arithmetic (on 32-bit platforms) Reduce rounding errors for computations Make computations with integer numbers more robust In order to make this document somewhat self-contained, we have tried to include some pre-

http://www.male-blog.com/wp-content/uploads/2022/07/AutoCAD Crack 3264bit 2022.pdf https://buvcannabisstocksinvestments.com/wp-content/uploads/2022/07/AutoCAD-43.pdf http://aiplgurugram.com/?p=29310 https://question2answers.com/wp-content/uploads/2022/07/AutoCAD-46.pdf https://fgsdharma.org/autocad-crack-4/ http://www.hakcanotel.com/?p=14480 https://dig-tal.com/autocad-2021-24-0-crack-serial-key/ https://polegarage.de/wp-content/uploads/2022/07/AutoCAD\_Crack\_X64.pdf http://www.publicpoetry.net/2022/07/autocad-crack-3264bit-3/ https://teenmemorywall.com/autocad-23-1-crack-license-code-keygen-free-download-updated/ https://thelifeofbat.com/wp-content/uploads/2022/07/phigary.pdf https://walter-c-uhler.com/autocad-crack-activation-code-download-april-2022/ https://www.sanjeevsrivastwa.com/autocad-license-key-full-download-for-windows/ https://ameppa.org/2022/07/24/autocad-22-0-crack-download/ https://keephush.net/wp-content/uploads/2022/07/AutoCAD-85.pdf https://damariuslovezanime.com/wp-content/uploads/2022/07/AutoCAD-33.pdf http://www.hva-concept.com/autocad-22-0-product-key-full-free-download-for-windows-latest/ https://marijuanabeginner.com/wp-content/uploads/2022/07/AutoCAD-20.pdf https://volektravel.com/autocad-2017-21-0-activation-key-mac-win/ https://cycloneispinmop.com/autocad-20-1-crack-with-license-code-free-download-2022-latest/